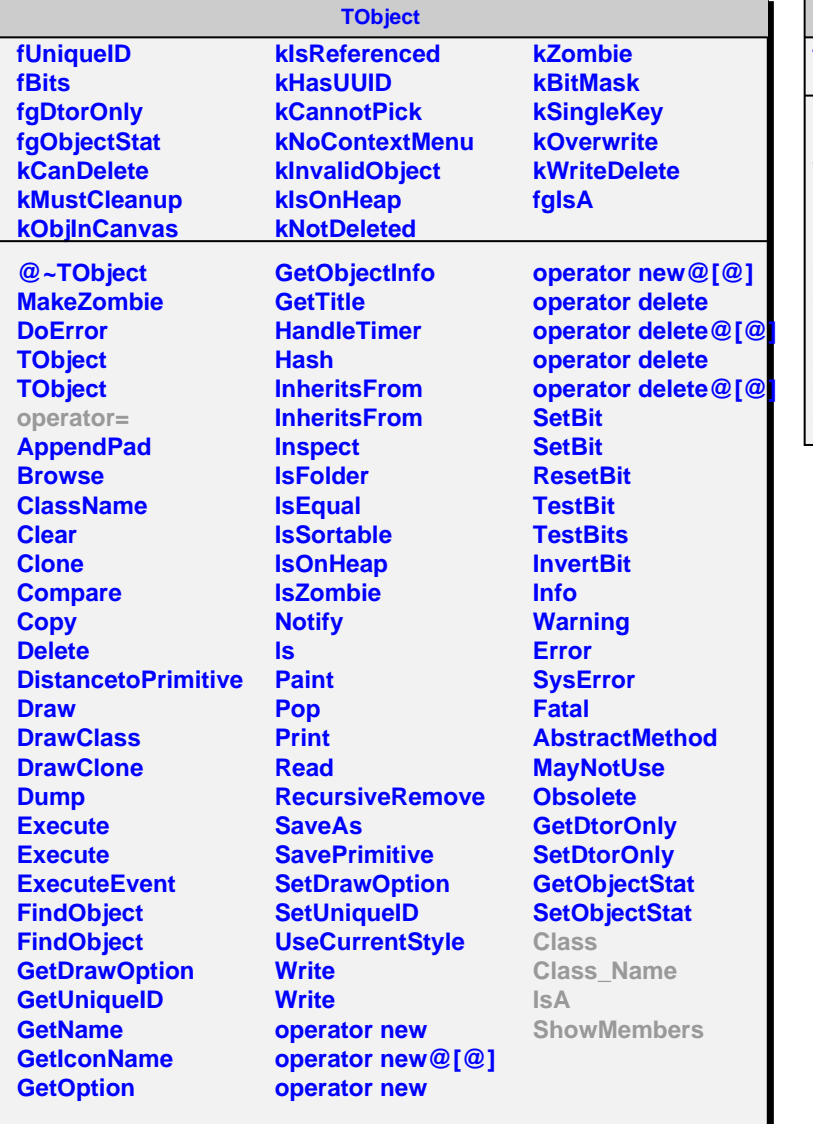

## **AliFMDESDRevertexer**

**fgIsA**

**@~AliFMDESDRevertexer AliFMDESDRevertexe Revertex PhysicalCoordinates Eta2Theta Class Class\_Name IsA ShowMembers Streamer StreamerNVirtual**